# Administrar Formulários

### **DEFINIÇÕES**

Essa funcionalidade permite a criação de formulários com checkbox, combo box, campos com máscara, definição de limites de textos, com preenchimento obrigatório ou não.

Não permite formatação do layout do formulário, limitando, assim, a criação de documentos com visual atraente e apresentável.

#### **PARÂMETROS NECESSÁRIOS**

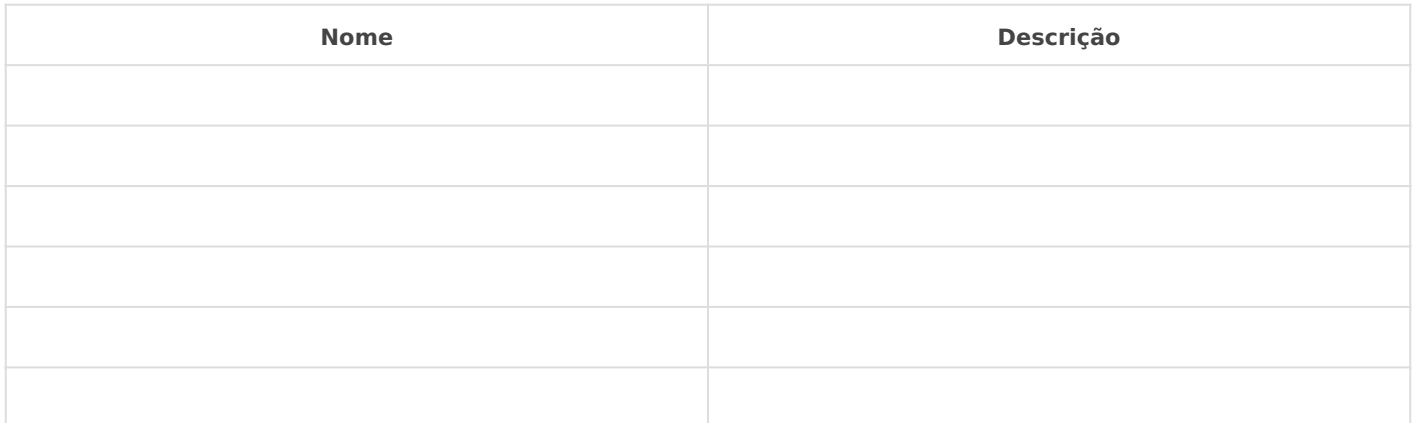

## **IMPLEMENTAÇÃO**

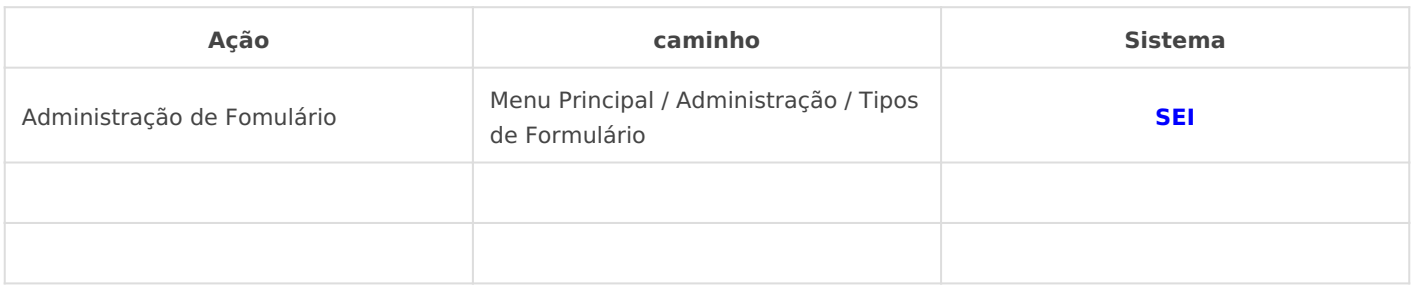

## *DETALHES DA IMPLEMENTAÇÃO*